# Cross-ISA Debugging in Meta-circular VMs

*VMIL'17*, 24 Oct 2017

Christos Kotselidis Andy Nisbet Foivos S. Zakkak Nikos Foutris

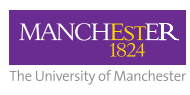

Except where otherwise noted, this presentation is licensed under the Creative Commons Attribution-ShareAlike 4.0 International License. Third party marks and brands are the property of their respective holders.

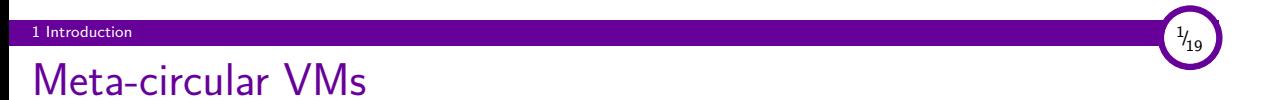

- VMs written in the language they are meant to implement
- Meta-circular VMs use their own compilers to build themselves (create a *boot image*)

# Development challenges

### Porting Meta-circular VMs to new Instruction Set Architectures

- No existing compilers for the target ISA
- Need to implement at least all the components required to build the boot image

 $1$  Introduction  $2$  and  $2$  and  $2$  and  $2$  and  $2$  and  $2$  and  $2$  and  $2$  and  $2$  and  $2$  and  $2$  and  $2$  and  $2$  and  $2$  and  $2$  and  $2$  and  $2$  and  $2$  and  $2$  and  $2$  and  $2$  and  $2$  and  $2$  and  $2$  and  $2$  and  $2$ 

- Compiler bugs prevent the VM from starting
- Testing of the compiler cannot be performed without the VM running
- No sufficient tools (e.g. testing framework) to assist in the above process

 $^{2}/_{19}$ 

# Development challenges

#### Porting Meta-circular VMs to new Instruction Set Architectures

- No existing compilers for the target ISA
- Need to implement at least all the components required to build the boot image

 $1$  Introduction  $2$  and  $2$  and  $2$  and  $2$  and  $2$  and  $2$  and  $2$  and  $2$  and  $2$  and  $2$  and  $2$  and  $2$  and  $2$  and  $2$  and  $2$  and  $2$  and  $2$  and  $2$  and  $2$  and  $2$  and  $2$  and  $2$  and  $2$  and  $2$  and  $2$  and  $2$ 

- Compiler bugs prevent the VM from starting
- Testing of the compiler cannot be performed without the VM running
- No sufficient tools (e.g. testing framework) to assist in the above process

#### Debugging the boot image

■ Exceptions might appear before we can even print and/or trace them

 $^{2}/_{19}$ 

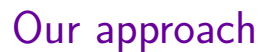

Porting Meta-circular VMs to new Instruction Set Architectures

 $1$  Introduction  $3$ 

Cross-compile unit tests and run using virtualization

#### Debugging the boot image

Injection of special assembly instructions acting as markers that helps us map the failing native function (even if inlined) to the corresponding VM method

 $\frac{3}{19}$ 

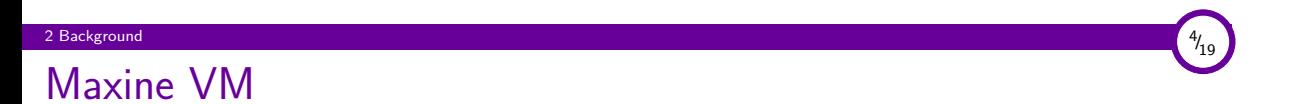

- Meta-circular VM
- Originally a Sun and Oracle Labs project, maintained by the University of Manchester since project kenai shut down https://github.com/beehive-lab/Maxine-VM
- Ported to ARMv7 using the tools presented in this talk
- Ongoing porting to ARMv8 using the same tools

## 2 Background 5 - 1999 - 1999 - 1999 - 1999 - 1999 - 1999 - 1999 - 1999 - 1999 - 1999 - 1999 - 1999 - 1999 - 19  $\frac{5}{19}$ Maxine VM Outline

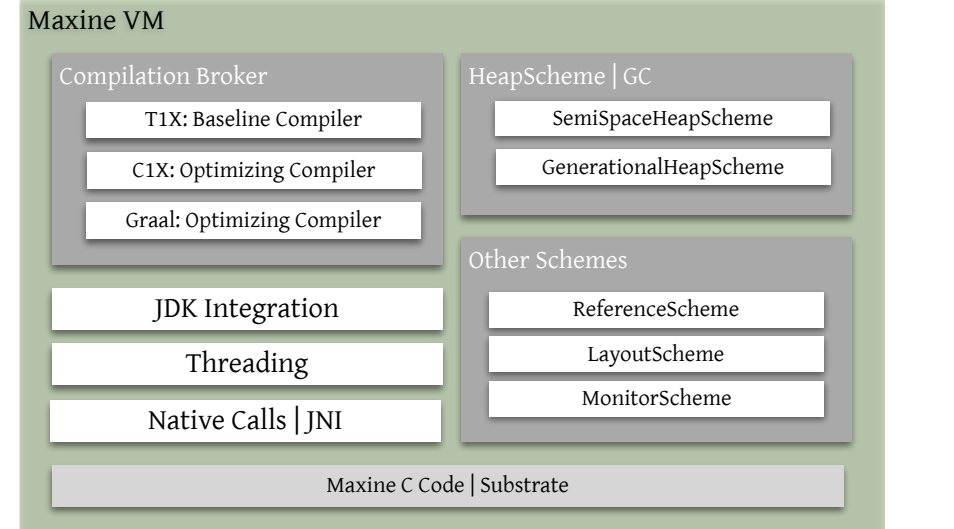

# Maxine's Compilers

T1X Template based compiler, used instead of an interpreter

2 Background **6 March 2018 - Andreas Control** Control Control Control Control Control Control Control Control Co

- + Fast compilation
- − Minimal to no optimizations
- C1X Optimizing compiler (C1 ported to Java)
	- + Optimizing
	- − Slower Compilation
- Graal Optimizing compiler (Alternative or complementary to C1X)
	- + Aggressive Optimizations
	- − Slower Compilation
	- − Experimental

 $\frac{6}{19}$ 

# QEMU-based Cross-ISA Debugging Toolchain

- Initialization (Create a code buffer, set expected values, etc.)
- Code generation (fill the buffer with the generated code)
- Creation of an executable (assemble, compile, and link)

```
$ arm-unknown -eabi-gcc -c -march=armv7-a -g test_armv7.c -o test_armv7.o
$ arm-unknown -eabi-as -mcpu=cortex-a9 -g startup_armv7.s -o startup_armv7.o
$ arm-unknown -eabi-ld -T test_armv7.ld test_armv7.o startup_armv7.o -o test.elf
$ arm-unknown -eabi-objcopy -O binary test.elf test_armv7.bin
```
■ Run binary using QEMU and gdb

```
$ qemu-system-arm -cpu cortex-a9 -M versatilepb -m 128M -nographic -s -S -kernel
   test_armv7.bin
$ arm-none-eabi-gdb # target remote localhost: 1234
```
- 
- Validate results (compare register values to expected ones)

3 QEMU-based Cross-ISA Debugging Toolchain

 $/19$ 

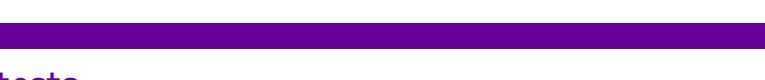

Supported Kind of tests

3 QEMU-based Cross-ISA Debugging Toolchain 8

- Individual Assembly Instructions
- T1X Compiled Methods
- C1X Compiled Methods

 $\frac{8}{19}$ 

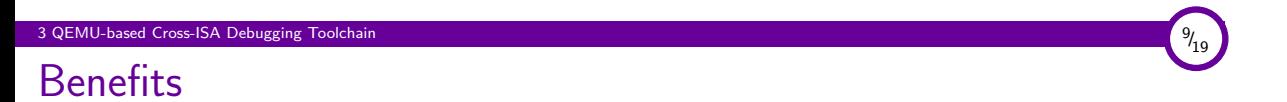

- Ease porting to new ISAs by enabling cross-ISA debugging
- Speedup regression and enhance productivity by:
	- □ testing cross-ISA compilers on more powerful than the target machines (e.g. x86 vs ARMv7)
	- □ not building the image for unit testing

```
1 $ time mx image
```
2 132.67s user 3.60s system 421% cpu 32.365 total

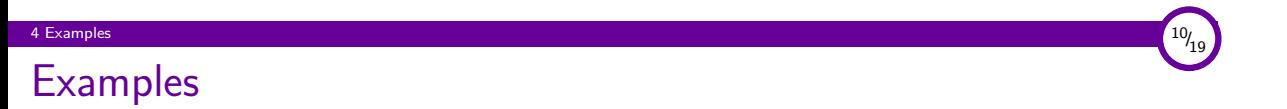

Live demo at the end (if time permits)!

# Unit Test for ARMv7 add Assembly Instruction

```
1 public void test_add() throws Exception {
 2 for (int i = 0; i < 10; i++) {
        asm.movImm32(ConditionFlag.Always, ARMV7.cpuRegisters[i], expectedValues[i]);
 4 asm.addq(ARMV7.cpuRegisters[i], expectedValues[i]);
 5
 6 expectedValues[i] += expectedValues[i];
 7 testValues[i] = true;
 8 }
\begin{array}{c} 9 \\ 10 \end{array}generateAndTest(expectedValues, testValues, bitmasks, asm.codeBuffer);
11 }
```
4 Examples  $11/19$ 

# Unit Test for ARMv7 T1X add Template

4 Examples  $12/19$ 

```
1 public void test_add() throws Exception {
 2 initializeFrameForCompilation();
 3
 4 t1xCompiler.do_iconst(1);
 5 t1xCompiler.do_iconst(2);
 6 t1xCompiler.do_iadd();
 7
      expected[0] = 3;\begin{array}{c} 9 \\ 10 \end{array}10 generateAndTest(expectedValues);
11 }
```
#### 4 Examples  $13/19$

# BC\_iadd2 Unit Test

```
1 package jtt.bytecode;
2
3 /*
 4 * @Harness: java
 5 * @Runs: (1b, 2b) = 3; (0b, -1b) = -1; (33b, 67b) = 100; (1b, -1b) = 0;6 * @Runs: (-128b,1b)=-127; (127b,1b)=128;7 */
8 public class BC_iadd2 {
\begin{array}{c} 9 \\ 10 \end{array}10 public static int test(byte a, byte b) {
11 return a + b;
12 }
13
14 }
```
## Unit Test for ARMv7 C1X Compilation

```
1 public void test_C1X_jtt_BC_iadd2() throws Exception {
2 byte[] argsOne = {1, 0, 33, 1, -128, 127};
3 byte[] argsTwo = {2, -1, 67, -1, 1, 1};
 4 initTests();
 5 String klassName = getKlassName("jtt.bytecode.BC_iadd");
 6 List<TargetMethod > methods = Compiler.compile(new String[] {klassName}, "C1X");
 7 initializeCodeBuffers(methods, "BC_iadd2.java", "int test(byte, byte)");
 8
9 for (int i = 0; i < args0ne.length; i++) {<br>10 int expectedValue = itt.bytecode.BC iadd
       10 int expectedValue = jtt.bytecode.BC_iadd2.test(argsOne[i], argsTwo[i]);
11 String functionPrototype =
12 ARMCodeWriter.preAmble("int", "int, int ", Integer.toString(argsOne[i]) + ","
             + Integer.toString(argsTwo[i]));
13 Object[] registerValues = generateObjectsAndTestStubs(functionPrototype ,
           entryPoint , codeBytes);
14 assert (Integer) registerValues[0] == expectedValue;
15 }
16 }
```
4 Examples  $14/19$ 

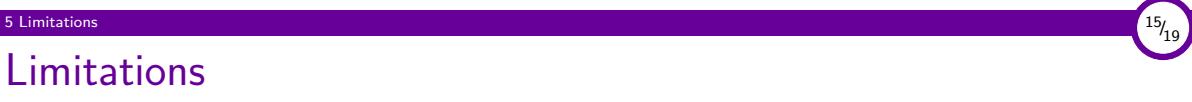

#### We still can't test the following without booting the VM

- Object allocation
- Garbage collection
- Synchronization
- Inline assembly (compiler stubs, adapters from T1X to C1X, etc.)

As a result, starting the VM on the target ISA is expected to result in a number of hard faults (e.g. SIGSEGV)

## 6 Tracing Runtime Faults Tracing Runtime Faults

- Extend C1X and T1X to inject special assembly instructions:
	- 1. that act as markers that we can easily find when going through a gdb backtrace
	- 2. holding a unique, per method, ID
- Create a file, mapping the unique IDs to the corresponding Java methods
- On failure:
	- 1. Run the VM inside gdb
	- 2. Print the backtrace
	- 3. Look for the closest marker before the failing instruction
	- 4. Obtain the method ID and look it up in the map file

#### 6 Tracing Runtime Faults  $17/19$ Tracing Runtime Faults Outline

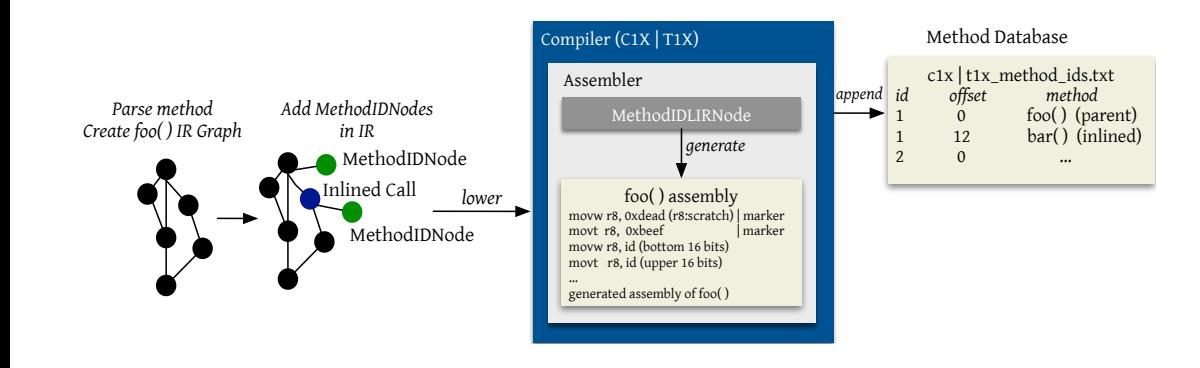

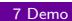

7 Demo $^{18/19}$ 

Demo Time

Cross-ISA Debugging in Meta-circular VMs F. Zakkak - foivos.zakkak@manchester.ac.uk

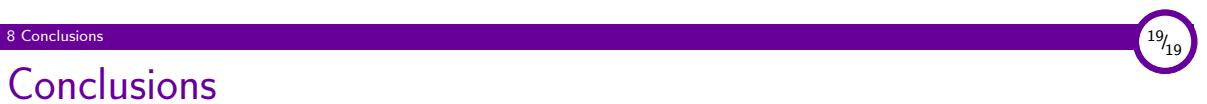

- - Enable Cross-ISA debugging
	- Speedup development
		- □ Unit testing compilers without building the image
		- □ Unit testing on stronger machines than the potentially weaker target
	- Improve bootstrap debugging by injecting special instructions

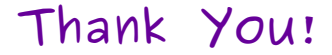

# Cross-ISA Debugging in Meta-circular VMs

#### *VMIL'17*, 24 Oct 2017

Christos Kotselidis Andy Nisbet Foivos S. Zakkak Nikos Foutris

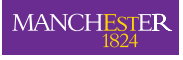

The University of Manchester